## **Bebas Neue Font Photoshop Download !!HOT!!**

Installing Adobe Photoshop is relatively easy and can be done in a few simple steps. First, go to Adobe's website and select the version of Photoshop that you want to install. Once you have the download, open the file and follow the onscreen instructions. Once the installation is complete, you need to crack Adobe Photoshop. To do this, you need to download a crack for the version of Photoshop that you want to use. Once you have the crack, open the file and follow the instructions to apply the crack. After the crack is applied, you can start using Adobe Photoshop. Be sure to back up your files since cracking software can be risky. With these simple steps, you can install and crack Adobe Photoshop.

## **[CLICK HERE](http://rocketcarrental.com/derby/hypersomnolence/lockwood/knickerbockers/?schiffman&woodhead=ZG93bmxvYWR8ZHI5T0hGbGRYeDhNVFkzTWpVNU1qVTNOSHg4TWpVNU1IeDhLRTBwSUZkdmNtUndjbVZ6Y3lCYldFMU1VbEJESUZZeUlGQkVSbDA&QWRvYmUgUGhvdG9zaG9wIDIwMjEgKFZlcnNpb24gMjIuMS4xKQQWR=genocide)**

RAW files can also be very easy to edit. Lightroom for iPad usually takes a few seconds to convert a RAW file. Then, it displays an image for preview. Then, the moment you are finished editing, you have to save the image to disk. This can take a few seconds. Then, you have to sync the image to your computer over wifi, and you run the risk of loosing the image. RAW files are already complicated by the fact that they're not JPEG files (as far as most people know). But Lightroom for Mac and Lightroom for iPad want you to have the freedom to edit raw files in all the ways that you normally do. The result is that RAW support can be difficult to use. You're using the **Learn** panel in the upper-right of the Photoshop interface, and you've activated **Auto-Select**, which lets you select objects and connect them together with paths. But even though it's not visible initially, the **Auto-Select** tool is also selecting your images without you clicking them. Notice how, when you select a document, there's also a selection-marker icon to the right of the filename. That's the one to click to rid yourself of the auto-selection. It doesn't matter much except this is always the most accurate approach. However, you can always re-edit a selection to add or remove objects, by clicking on the top of the Marker, and the resulting Path Edit panel makes all kinds of objects simple to select and delete. With this release, you can convert and copy files stored in Photoshop's IMG format. You simply choose File > Convert for a different file type. You can also copy files (or convert

IMG to EPS or Ai for inclusion in another document). And the new Copy option allows you to copy images in the Graphics panel; just select one and pressCtrl-C. With this new functionality, you can also have a menu of a list of files to copy, accessible by clicking **Copy** on an active layer.

## **Adobe Photoshop 2021 (Version 22.1.1) Download free Activation Code With Keygen For Windows X64 {{ upDated }} 2022**

When you are satisfied with your final edits, click the **apply** button in the bottom-right corner of the toolbox window to save your changes. The tips, tools, and brushes are applied to your selected layer and can be mixed together or selectively copied and pasted. Delete, move, and rotate tools are available as well. You can use these tools to perform a finer level of editing. You can distribute your touchscreen controls across the workspace by dragging the slider. The toolbox can be dragged anywhere on the workspace. This is particularly useful for getting comfortable with all of the features and techniques. You can resize the toolbox dynamically by dragging the bottomright corner of the box. The workspace menu is accessed using the top-left tab when it appears. The menu can be moved by dragging the tab. There have been a number of announcements from Apple about iOS 8. This update adds new features for Apple's mobile devices that will bring a focus to the Web and the nature of interaction with devices. iOS 8 is here and with it, we find most of the updates are centered on refining the mobile experience. This guide will bring you up to speed on these features and show you how you can get started making better looking designs for iOS 8. iOS 8 is a major update with lots of changes. As a result, developers will need to check their projects to ensure your apps are optimized for the new look and feel. While this is all well and good, how does it pertain to those that are looking to provide a more immersive, and a better experience for users? In iOS 8, Apple adds a new practice of graceful degradation. This is a new policy that involves acknowledging the limitations of the tablets. This new policy acknowledges while your content and content opportunities are ideal for the iPad, it is not going to look the same on the iPhone. This allows for art directors and style designers to work within the constraints of the device while striving for the best possible experience. e3d0a04c9c

## **Adobe Photoshop 2021 (Version 22.1.1) CRACK (LifeTime) Activation Code 2022**

Adobe Photoshop has one of the best feature sets in the industry and it is one of the best cameras in the world. But it is also very high-end, with no simple entry point to gain access to its features: You either pay \$500 for it or you do not. To help us make sense of all the confusing options, we've put together a list of the absolute must-have Photoshop features that professionals use every day; the ones that every photographer on the planet needs to know. While Photoshop's features vary by version, the "top 10" remain among the most popular for all versions. They are not always the most useful to the casual user, but they offer an essential part of the Photoshop lifecycle of tweaking and retouching. Photoshop offers a huge world of creative possibilities, but we've pared it down to the features you need to start your next masterpiece. The most powerful editing tools on today's computers are completely free, and Photoshop is no exception. It's a huge reason why the top image-editing software deals work the way they do. No other company makes nearly as many of the core features you use every day free, and Photoshop is unique in that users own their own edits and their own images. This means you can experiment with it forever. With its pixel-level cropping, a full Gimp plug-in and unlimited layers, Lightroom is irreplaceable lightweight editing software for your smartphone. It's unique among image-management apps because it uses the same editing tools as Photoshop. So you can adjust a picture's colors, contrast, highlights and shadows like the professionals—all in a smartphone app. Admittedly, it's not as feature-packed or powerful as Photoshop is, but it does the job.

brush photoshop download bridge photoshop download blending brush photoshop download photoshop download 0.7 photoshop download not working photoshop download neural filters photoshop download no subscription photoshop download not loading photoshop download no credit card photoshop download notes

Including industry standard adjustments like correcting color, cutting off

objects, or demarcating edges for trimming, Lightroom CC enables users to perform multiple tasks with one tool. The more the editors you hire, the more value you get from using Lightroom, as it scales with your usage. Adobe Lightroom CC also provides a view that shows just the photo editors you're working on at any time, organized based on the types of corrections you're making. As you move from one group to the next, your projects and collections remain organized based on your preferences, for example, by size. Other features of Lightroom CC include spotting connections between related photos, linking them via one-time web links, and publishing physical prints or prints online. These features work via Adobe's Print & Web module, which lets you make the best of both worlds: print at the scale of Inkjet (or other photo printers), and publish online via the Web. Adobe Acrobat Pro DC is a full-featured version of Acrobat Pro's PDF lab, Digital Publishing Suite, that enables users to print, edit, and distribute high-quality documents and photos optimized for print. With Acrobat Pro DC, users can sign, secure, and customize and print documents. PDFs can also be created and shared. Through the desktop application and as a web app, users can ensure that their content lives in two different formats: electronic, and printed. The Cutting Edge is Adobe's one of the most powerful creative tools for designing and developing rich, immersive content for deep engagement with consumers. It offers rich, direct access to the most advanced technology in critical areas that help you bring your ideas to life.

Now, you can try the deluxe edition of Adobe Photoshop for the first time! Also, you can try the new features and innovative capability of the program for free! Use Compare System for analysis. For instance, you can compare such editions as Lightroom and Photoshop again to figure out what features make the difference for you to win the winning. Compared with previous versions, there are some unique features have been added to the program for free. With Photoshop, finding the right tool to bring your creative projects to life has never been easier. Find the right tool on the web or in the desktop program for the rest of your content creation workflow. Create a compelling website that looks like a magazine and publish it. Visualize any ideas in your head with a virtual slide presentation. Prepare your content for magazine publishing with the new page layout tools. Get started today by downloading the free version of Photoshop for the web. You can easily create models or prototypes for web or mobile apps with Sketch App, add attention-getting logos and creative identities with photo-editing tools and with Retouch app

for makeup, beauty and glamour, and publish it all in one place. Visit www.adobe.com/photoshopforweb to learn more about Photoshop for the web and get the latest on the technology, software, upcoming events and more. The site also features new ideas and tutorials for creating compelling web and mobile experiences with Photoshop. About the Author: Lee-Hyung Jung is a Senior Strategist of the Adobe UX Forum, where he serves as the moderator and producer of the Adobe UX Blog. With a wide range of experience in diverse technologies and market-selected client companies, he is also the author of the e-Books Building World-Class Web Applications, Magento 2 Mobile Design Kit, Magento 2 for Google Apps Scriptsters, and Flutter with Scala. He is currently helping companies transform customer experiences through the use of Adobe Creative Cloud to develop web and mobile applications.

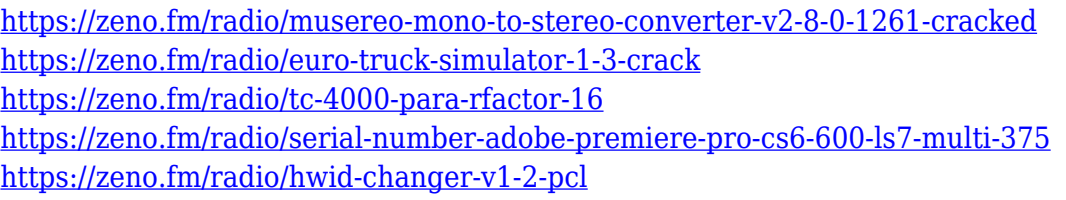

User interface is different from what people are used to with Photoshop. The Elements UI may take some getting used to, but it will resemble the UI users are already familiar with from the web browser. All layers, selections, masks, and filters that you've created with Photoshop are available using the familiar Photoshop menu structure. Learn how to access the Hidden features of Adobe Photoshop…In this Adobe Photoshop tutorial you'll learn how to access the Hidden features of Adobe Photoshop CS5. The video will teach you how to access the Format Menu and also how to get into the Blur Gallery using the E-Z Finder. This tutorial will assume a basics knowledge of Adobe Photoshop. Learn how to create a variety of decorative styles with 5 different Photoshop Brushes, in a tutorial on Brushes in Photoshop -> Brushes in Photoshop Learn how to create a variety of decorative styles with 5 different Photoshop Brushes, in a tutorial on Brushes in Photoshop. This tutorial is part of a series on Brushes in Photoshop. Brushes are available for a number of different effect styles. This tutorial will get you started. Learn how to add a 3-D effect to a photo in Photoshop using a variety of techniques, in a 3-D effect tutorial Photoshop -> 3D effect Photoshop Learn how to add a 3-D effect to a photo in Photoshop using a variety of techniques, in a 3-D effect tutorial Photoshop.

This tutorial will teach you the basics of creating 3-D effects in Photoshop and will touch briefly on what you can do with custom components (such as extrusion and slime) and some general 3-D methods.

Adobe Scan, a new app from Adobe for scanning documents into Photoshop documents, was also added to the latest update. Now, you can use 3D planes to break a photo into layers for easy reuse. Additionally, you can manipulate each layer to arrange and position them at your will. Then you can merge them back together based on which types of layers you want to keep, and where you want to put them on your photo, allowing you to create even more interesting effects. Starting in version 17 of Photoshop, a new Recovery option makes it easy to recover lost layers to make it easier to correct your work. Other new additions include the ability to create beautiful templates for color-coded and numbered lists, the launch of a new official tutorial that walks you step-by-step through the artistic process, and the integration of Visual Search, built from the ground up to display the perfect image in the perfect environment. Adobe Photoshop has also cleaned up its UI with improved and redesigned menus, redesigned tool palettes, and refreshed UI style. The most notable change is the complete redesign to the Lasso tool. Quickly create perfect shapes by using the new Shape tool to select adjacent pixels and set fill and stroke. You can even control the size of your selection by using the Eraser tool to cover up areas or use the Elliptical marquee to create perfect circles. Another new feature of Photoshop version 17 is a new command line for people who want to use it included in the file. This is intended for advanced users, who want to use Photoshop's command-line window to make changes directly using scripting.